# **FormPopup**

Apr 28, 2024 17:26

# **Supported Clients**

**NGClient** 

# **Methods Summary**

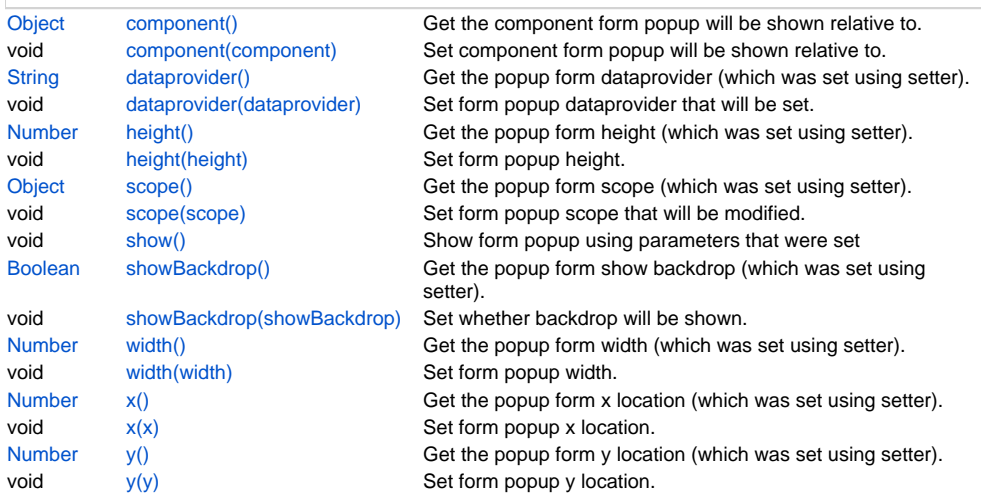

# **Methods Details**

# <span id="page-0-0"></span>**component()**

Get the component form popup will be shown relative to.

#### **Returns**

#### [Object](https://wiki.servoy.com/display/DOCS/Object) IComponent

**Supported Clients**

## **NGClient**

**Sample**

popupform.component();

#### <span id="page-0-1"></span>**component(component)**

Set component form popup will be shown relative to. If null, will use coordinates or show at screen center.

### **Parameters**

[Object](https://wiki.servoy.com/display/DOCS/Object) component the form to show

# **Supported Clients**

NGClient

#### **Sample**

plugins.window.createFormPopup(forms.orderPicker).component(elements.myelement).show();

# <span id="page-0-2"></span>**dataprovider()**

Get the popup form dataprovider (which was set using setter).

### **Returns**

[String](https://wiki.servoy.com/display/DOCS/String) String **Supported Clients**

NGClient

#### **Sample**

popupform.dataprovider();

#### <span id="page-1-0"></span>**dataprovider(dataprovider)**

Set form popup dataprovider that will be set. If this is set, also scope needs to be specified.

#### **Parameters**

[String](https://wiki.servoy.com/display/DOCS/String) dataprovider form popup dataprovider

# **Supported Clients**

**NGClient** 

# **Sample**

plugins.window.createFormPopup(forms.orderPicker).dataprovider('myid').scope(foundset.getSelectedRecord()). show();

#### <span id="page-1-1"></span>**height()**

Get the popup form height (which was set using setter).

#### **Returns**

[Number](https://wiki.servoy.com/display/DOCS/Number) int

# **Supported Clients**

**NGClient** 

# **Sample**

popupform.height();

### <span id="page-1-2"></span>**height(height)**

Set form popup height. If not set, form design height will be used.

#### **Parameters**

[Number](https://wiki.servoy.com/display/DOCS/Number) height form popup height

# **Supported Clients**

**NGClient** 

#### **Sample**

plugins.window.createFormPopup(forms.orderPicker).height(100).show();

# <span id="page-1-3"></span>**scope()**

Get the popup form scope (which was set using setter).

#### **Returns**

[Object](https://wiki.servoy.com/display/DOCS/Object) Object

**Supported Clients**

# **NGClient**

**Sample**

popupform.scope();

#### <span id="page-1-4"></span>**scope(scope)**

Set form popup scope that will be modified. If this is set, also dataprovider needs to be specified.

#### **Parameters**

[Object](https://wiki.servoy.com/display/DOCS/Object) scope form popup scope to modify

# **Supported Clients**

**NGClient** 

#### **Sample**

plugins.window.createFormPopup(forms.orderPicker).dataprovider('myid').scope(foundset.getSelectedRecord()). show();

#### <span id="page-2-0"></span>**show()**

Show form popup using parameters that were set

#### **Supported Clients**

**NGClient** 

#### **Sample**

plugins.window.createFormPopup(forms.orderPicker).x(100).y(100).width(100).height(100).showBackdrop(true).show();

#### <span id="page-2-1"></span>**showBackdrop()**

Get the popup form show backdrop (which was set using setter).

#### **Returns**

[Boolean](https://wiki.servoy.com/display/DOCS/Boolean) boolean

# **Supported Clients**

**NGClient** 

#### **Sample**

popupform.showBackdrop();

### <span id="page-2-2"></span>**showBackdrop(showBackdrop)**

Set whether backdrop will be shown. Default value is false.

#### **Parameters**

[Boolean](https://wiki.servoy.com/display/DOCS/Boolean) showBackdrop form popup showBackdrop

### **Supported Clients**

**NGClient** 

# **Sample**

plugins.window.createFormPopup(forms.orderPicker).showBackdrop(true).show();

#### <span id="page-2-3"></span>**width()**

Get the popup form width (which was set using setter).

#### **Returns**

[Number](https://wiki.servoy.com/display/DOCS/Number) int

# **Supported Clients**

**NGClient** 

# **Sample**

popupform.width();

# <span id="page-2-4"></span>**width(width)**

Set form popup width. If not set, form design width will be used.

### **Parameters**

[Number](https://wiki.servoy.com/display/DOCS/Number) width form popup width

# **Supported Clients**

**NGClient** 

#### **Sample**

plugins.window.createFormPopup(forms.orderPicker).width(100).show();

#### <span id="page-3-0"></span>**x()**

Get the popup form x location (which was set using setter).

#### **Returns**

[Number](https://wiki.servoy.com/display/DOCS/Number) int

# **Supported Clients**

**NGClient** 

#### **Sample**

popupform.x();

#### <span id="page-3-1"></span>**x(x)**

Set form popup x location. The priority sequence for location is: related element, set location, center of screen.

#### **Parameters**

[Number](https://wiki.servoy.com/display/DOCS/Number) x form popup x location

# **Supported Clients**

**NGClient** 

### **Sample**

plugins.window.createFormPopup(forms.orderPicker).x(100).show();

#### <span id="page-3-2"></span>**y()**

Get the popup form y location (which was set using setter).

#### **Returns**

[Number](https://wiki.servoy.com/display/DOCS/Number) int

# **Supported Clients**

**NGClient** 

#### **Sample**

popupform.y();

#### <span id="page-3-3"></span>**y(y)**

Set form popup y location. The priority sequence for location is: related element, set location, center of screen.

### **Parameters**

[Number](https://wiki.servoy.com/display/DOCS/Number) y form popup y location

# **Supported Clients**

**NGClient** 

# **Sample**

plugins.window.createFormPopup(forms.orderPicker).y(100).show();